## 技術ノート KGTN 2016060305

## 現 象

[iOS/Android] iOS クライアントおよび Android クライアントを使用する時, Auto Zoom のオンとオフとではどう 違うのか?

## 説 明

Auto Zoom がオフの場合は, Windows のクライアントの場合と同様に画面上にそのままアプリケーションのウ インドウが表示されます.

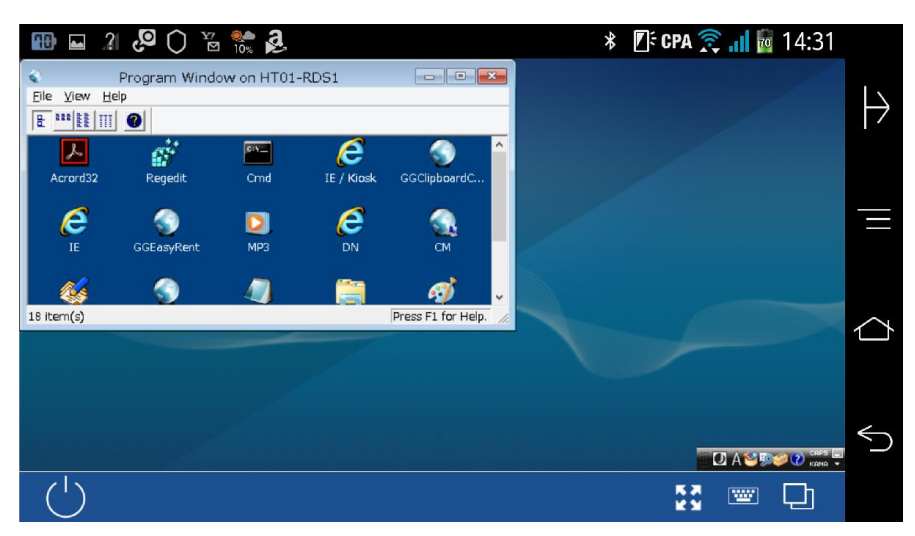

Auto Zoom がオンの場合は,画面上でアプリケーションのウインドウが見やすいように自動的に縮尺されて表 示されます.

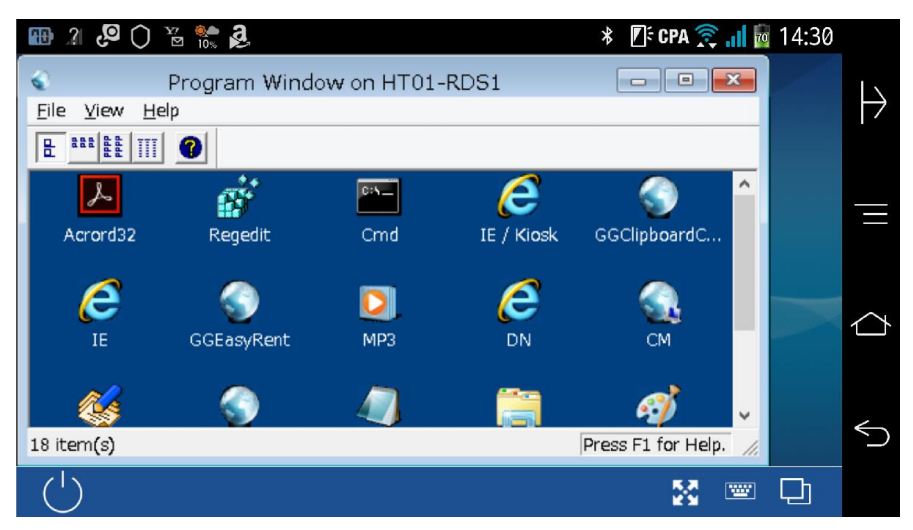

Last reviewed: Jun 03, 2016 Status: DRAFT Ref: NONE Copyright © 2016 kitASP Corporation